This newsletter includes the announcement of the releasing SPARK new version (5.4.90.160) for SharePoint 2013 & 2016.

It also provides information and details about the new features, improvements and hotfixes that have been applied on it.

In addition, it provides detailed information about the major features of the release especially Creating Fabulous Forms for SharePoint External lists using SPARK Forms Builder

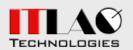

+1(305)549-8561

info@ITLAQ.com

www.itlaq.com

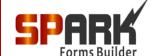

# Forms Builder For SharePoint

#### A new version of SPARK Forms Builder has been Released !!!

We are pleased to announce the releasing of a new version of **SPARK** Forms Builder (5.4.90.160) for SharePoint 2013 and SharePoint 2016 on premise, which has many new features, enhancements and hotfixes such as:

- Creating advanced forms for External Lists.
- SPARK Forms Web Part.
- Script Manager.
- Master-Details lists integration.
- Currency Control.
- Item Linker Control.
- Rules Dependency.
- Creating and Sending Email templates and messages
- Executing SQL Procedures from within the form

- Major enhancements and improvements on Repeater control.
- Major enhancements on the form designer functionalities and performance.
- Enhancements on CAML Query Builder and building dynamic queries.
- Major enhancements on SQL and XML Connectors controls.
- Major enhancements on Lookup and Advanced lookup controls.
- New important and very useful functions.
- Important hotfixes.

And many more great new enhancements and features which you can have more details on them by visiting **SPARK Versions** 

# Creating Fabulous Forms for SharePoint External lists using SPARK Forms Builder

**SPARK** is now number one Forms builder solution that can works with external lists the same way it works on regular custom lists and libraries, no limitations nor boundaries. You can create a complete professional UI representation and logic for databases external using SharePoint and **SPARK** Forms in a matter of hours, the external list form accepts all types of controls the same as a regular custom list, which means that you can add a complex and an advanced controls to your form which will reflects their data to the external database, for example you can create forms containing cascading Lookup fields, Richtext, Dropdown, People & Groups Picker, External data picker, SQL/XMI/Web services connectors, Repeaters, Tabs, Checkbox, Toggle Switch, Radio button, D-Signatures, Barcodes, Advanced Lookup ...etc. This magnificent capability will enable the designer to create mixed-data forms in

You can request for a free trial version by visiting the following link:

Request for a free trail

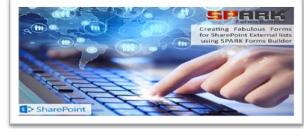

which part of its controls are dealing with external databases while the other part is consuming data from the SharePoint lists which means you can do amazing combinations of functionalities in a single form. You can connect with an external HR Database while you are using a cascading for the countries\states\cities from custom lists reside in the SharePoint Farm. The form performance will be high and responsive. One of SPARK Forms great features you need to know about when using them with external lists is enabling the attachments for the external lists which is not an OOTB feature in the SharePoint SPARK Forms Builder. Watch SPARK Forms Views now!

You can read more about spark on this link:

About SPARK

You can download its brochure from this link:

SPARK Brochure

and how you can add/update and delete other lists' items using the new functions of SPARK Forms. This newsletter includes a new (How To) videos that show **Embedding SPARK Forms** into SharePoint pages using **SPARK Web Part** & sending emails through the form, and how to create a master-details form in 15 seconds using **SPARK Forms** Builder

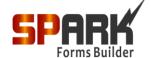

# Forms Builder For SharePoint

**Embedding SPARK Forms into SharePoint pages using SPARK** Web Part & sending emails through the form

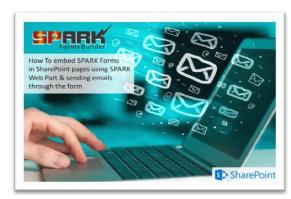

You are able now to embedding **SPARK** forms into your SharePoint pages easily using **SPARK** Forms Web Part, in order to have a fully functioning forms inside it and provide a multiple functionalities to your users from a single page. You will be able to send emails through your forms by designing an email templates and using the internal sendEmail() function to send them to users and external emails as well. The email templates are fully dynamic and can be configured to get data from the forms controls and variables. By using this functionality you will not need to create workflows to send emails anymore and consuming unnecessary resources in your environment Watch it now!

#### How to create a master-details in 15 seconds form using **SPARK Forms Builder**

With **SPARK** new release the designer will be able to create master-details Forms in SharePoint using **SPARK** Forms Builder. You can create a complicated (master-details) relational form between two or more lists using just the repeater control and a single rule, easily in 15 seconds, and have a fully functioning form in which you can retrieve, add, update and delete the details records without having to write a single line of code. You will be able to do all that using a wizard dialog which will make creating such forms a very easy job to do. Watch it now! To learn how to create such type of forms fast, easily and efficiently.

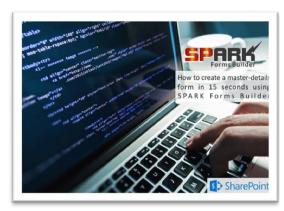

### **Join SPARK Community Now!**

Many new posts, case studies, articles and tons of videos have been added to SPARK community web site since it was published online, the main aim is to provide SPARK professionals, developers and designers with rich source of knowledge base on how to use its controls, functions, rules and scripts to create a responsive powerful forms for their SharePoint environment for both on premises and Office 365. You can visit the SPARK community site and join it now to start participating with our clients in all over the world, also top active members of the community who will provides significant ideas, solutions and information will be awarded by getting a special offers, discounts and a free development licenses.

+1(305)549-8561 info@ITLAQ.com www.itlaq.com

TECHNOLOGIES

You can request for a free trial version by visiting the following link:

Request for a free trail

You can read more about spark on this link: **About SPARK** 

**SPARK Brochure** 

You can download its brochure from this link:

This new letter contains a breif description on how Executing SQL Procedures in SPARK Forms Builder.

And announcing that SPARK Workflow will be available by June/2018

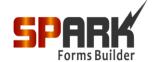

## Forms Builder For SharePoint

#### **Executing SQL Procedures in SPARK Forms Builder**

You were thinking of executing your DB SQL procedures from within SharePoint forms? you can now!!! You will be able to execute SQL procedures in SharePoint using **SPARK** Forms Builder. You can use the SQL connector control to do that easily using the control configuration wizard dialog. you will be able to execute "Post" method for the procedure in order to add, update or delete database records and the "Get" method to retrieve records from database. the SQL Connector allows to creating a dynamic call by connecting the procedure parameters with form's controls and variables.

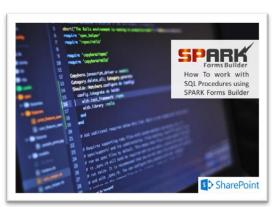

Watch it now!

# Building scripts without the need to write any chuck of code using Script Manager!

The Script Manager helps the designer to easily build a script/code for some complex built-in functions such as populateRepeaterFromList() function. When clicking on the script manager icon, the Script Manager Wizard will open to assist you in building the script by displaying several wizard dialogs; these dialogs will guide you through a step-by-step method to create your scripts without the need to do it manually. The Script Manager will include more functions in every new release .

#### **SPARK Workflow is a dream coming true!!!**

After long waiting for this great tool, we are announcing that **SPARK Workflow** will be available by June/2018. We are highly investing in this because we know how much the need to have this tool in every environment and especially because other top WF products have an insane prices vary from \$16K - \$30K which make it hard to have such important tool in organizations environment.

We are developing an art of design WF tool called **SPARK Workflow** which will have a visual design interface which is easy to adopt and work on.

You will be able to create complicated workflows fast and easy, and this tool will be fully integrated with **SPARK** Forms which means that users will be able respond to tasks (approve or reject) through the form itself.

There will be two editions of **SPARK Workflow** (standard and Enterprise) and the initial prices for the product will be a fraction of other top workflow prices.

SPARK Workflow really worth waiting for!

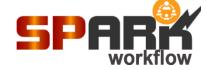

Through this tool you will be able to:

- 1. Assign approval tasks
- 2. Send notification
- 3. Delegate tasks4. Update items
- 5. Delete items
- 6. Create items
- 7. Pause until update
- 8. Pause until time
- 9. Change item permissions

And many more actions...

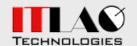

+1(305)549-8561

info@ITLAQ.com

www.itlaq.com

#### We are still offering big discount for non-profit organizations!

We are still offering big discounts for non-profit organizations worldwide, if your organization is a governmental, educational, humanitarian, voluntary, community or charitable then your organization is entitled to have a discount for over than 30% of the total value of the product and all related services. **ITLAQ** policy is to support such types of organizations and provide them with all need technical support for the lowest prices possible.